# <span id="page-0-0"></span>**nufhe Documentation**

*Release 0.0.3*

**Bogdan Opanchuk**

**Jun 21, 2022**

## **Contents**

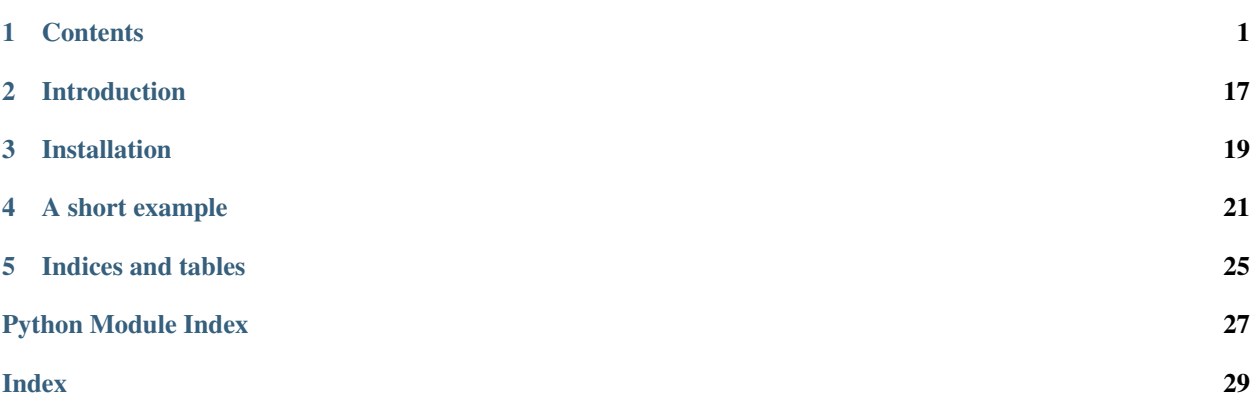

### **Contents**

### <span id="page-4-0"></span>**1.1 Implementation details**

#### **1.1.1 Polynomial multiplication**

The main bottleneck of NuFHE gates is bootstrapping, and in it the most time is taken by multiplication of polynomials. In the FHE scheme used, the polynomials are negacyclic (modulo  $x^N + 1$ , where  $N = 1024$  by default), defined for integers modulo  $2^{32}$  (with the coefficients stored as signed 32-bit integers). One of the factors always has coefficients in range [−1024, 1024). Two methods are can be used for multiplication, convolution via FFT and convolution via NTT (number theory transform)<sup>[1](#page-4-1)</sup>.

#### **FFT**

Since the polynomials are negacyclic, it is not enough to transform the coefficients to Fourier space, multiply them and then transform the result back — that would correspond to the regular cyclic convolution, that is multiplication of polynomials modulo  $x^N - 1$ . Our polynomials are negacyclic, which makes things slightly more complicated.

A straightforward approach is to extend the array of each polynomial's coefficients, turning  $(a_0, \ldots, a_{N-1})$  into  $(a_0, \ldots, a_{N-1}, -a_0, \ldots, -a_{N-1})$ . This way the regular convolution of these extended arrays will result in the negacyclic convolution of original arrays.

The Fourier transform of such a signal (of total size  $2N$ ) results in an array containing only N non-zero elements (in the positions with odd indices), of which the last  $N/2$  are complex conjugates of the first  $N/2$ . This indicates that a transform of size  $N/2$  $N/2$  should be sufficient to obtain it. And indeed, if one uses standard approaches<sup>2</sup> and takes advantage of the two properties of the extended array: real elements and antiperiodicity, the problem can be reduced to a transform of size  $N/2$  with some pre- and post-processing.

The algorithm built this way maps poorly on the execution model of a GPU, because the pre- and post-processing

<span id="page-4-1"></span><sup>&</sup>lt;sup>1</sup> J. M. Pollard, ["The Fast Fourier Transform in a Finite Field",](http://dx.doi.org/10.2307/2004932) Mathematics of Computation 25(114), 365-365 (1971).

<span id="page-4-2"></span><sup>2</sup> *L. R. Rabiner,* ["On the Use of Symmetry in FFT Computation",](http://dx.doi.org/10.1109/TASSP.1979.1163235) IEEE Transactions on Acoustics Speech and Signal Processing 27(3), 233–239 (1979).

required is not perfectly parallelizable. In NuFHE a technique based on D. J. Bernstein's tangent FFT<sup>[3](#page-5-0)[4](#page-5-1)</sup> is used, which in its core still has an  $N/2$ -size Fourier transform, but with a much simpler processing.

The algorithm is as follows. Given a vector  $\boldsymbol{a}$  of length N, we define the forward transform as:

$$
c = TFFT\left[a\right] = FFT\left[b\right],
$$

where  $\boldsymbol{b}$  is a  $N/2$ -vector with the elements

$$
b_j = (a_j - ia_{j+N/2}) w^j, \quad j \in [0, N/2),
$$

and  $w = \exp(-\pi i/N)$  is a 2N-th root of unity. Note that the complex vector c consists of the first  $N/2$  non-zero elements Fourier-transformed extended coefficient array described above, except in a different order. Since we will only use the Fourier-space array for convolution, the order does not matter.

The inverse transform  $\mathbf{a} = \text{ITFFT}[\mathbf{c}]$  is calculated as:

$$
\boldsymbol{b} = \left(\mathrm{IFFT} \left[ \boldsymbol{c} \right] \right)^*
$$

$$
a_j = \text{Re}(b_j w^j), \quad a_{j+N/2} = \text{Im}(b_j w^j), \quad j \in [0, N/2).
$$

Using this pair of transforms, the negacyclic multiplication of two polynomials with coefficients  $u$  and  $v$  is performed simply as

$$
ITFFT[TFFT[u] \circ TFFT[v]],
$$

where ∘ stands for elementwise multiplication of two vectors.

Such pre- and post-processing is simple, perfectly parallel and requires only sequential memory access, which makes it ideal for use on a GPU.

Note that this method will only work as long as the maximum possible result does not exceed the capacity of the floating point number used for the underlying FFT (since the modulo  $2^{32}$  can only be taken after the FFT). In our case we have coefficients limited by 32 bits and 11 bits respectively, plus 10 bits due to the polynomial size (1024), which fits into 53 bits of the double-precision floating-point significand.

#### **NTT**

Alternatively, polynomial multiplication can be performed using an NTT, which is essentially an FFT operating on the elements of a finite field of size  $M$ , where  $M$  is a prime number. Same as in the case of FFT, using an unmodified pair NTT-INTT results in the regular cyclic convolution, and additional steps are necessary to turn it into the negacyclic one. The scheme is very similar to the one used for FFT, and is described in<sup>[5](#page-5-2)</sup>.

Given a vector  $\boldsymbol{a}$  of length N, we define the forward transform as:

$$
\boldsymbol{c}=\operatorname{TNTT}\left[\boldsymbol{a}\right]=\operatorname{NTT}\left[\boldsymbol{b}\right],
$$

where  $\boldsymbol{b}$  is a  $N$ -vector with the elements

$$
b_j = a_j w^j, \quad j \in [0, N),
$$

 $w = g^{(M-1)/(2N)}$ , and g is a primitive element of the field. This means that w is a 2N-th root of unity in the field, just like the one in the FFT section. Note that  $M-1$  must be a multiple of  $2N$ .

<span id="page-5-0"></span><sup>3</sup> *D. J. Bernstein,* ["The Tangent FFT",](https://dx.doi.org/10.1007/978-3-540-77224-8_34) Applied Algebra, Algebraic Algorithms and Error-Correcting Codes 291–300 (2007).

<span id="page-5-1"></span><sup>4</sup> *D. J. Bernstein,* ["Fast multiplication and its applications",](http://cr.yp.to/lineartime/multapps-20080515.pdf) Algorithmic Number Theory 44 (2008).

<span id="page-5-2"></span><sup>5</sup> *P. Longa* and *M. Naehrig,* ["Speeding up the Number Theoretic Transform for Faster Ideal Lattice-Based Cryptography".](https://www.microsoft.com/en-us/research/publication/speeding-up-the-number-theoretic-transform-for-faster-ideal-lattice-based-cryptography/)

<span id="page-6-1"></span>Correspondingly, the inverse transform  $a = I T N T T [c]$  is

$$
\mathbf{a} = \text{INTT} [\mathbf{c}]
$$

$$
a_j = b_j w^{-j}, \quad j \in [0, N).
$$

Same as in the case of FFT, the negacyclic multiplication of two polynomials with coefficients  $u$  and  $v$  is performed as

$$
ITNTT [TNTT [u] \circ TNTT [v]].
$$

Since the polynomial coefficients are signed integers, they have to be converted to the field elements first, by taking them modulo  $M$ . The field must be large enough to accommodate the full range of possible outcome values (53 bits by deafult), before modulo  $2^{32}$  can be taken.

#### **The choice of modulus in NTT**

NuFHE, following [cuFHE,](https://github.com/vernamlab/cuFHE) uses a specifically chosen modulus and root of unity, which allow for some performance optimizations.

The modulus (the size of the finite field) is chosen to be  $M = 2^{64} - 2^{32} + 1$ . It has several important properties. First, since the field elements are stored in 64-bit unsigned integers, arithmetic operations using this modulus can take advantage of its form. For example, a mod M is simply a if  $a < M$  and  $a + \text{UInt32}(-1)$  if  $a \geq M$ . Similar optimizations can be employed for subtraction, multiplication or bitshift.

Second,  $M-1$  is a multiple of  $2^{32}$ , which means that it supports NTTs up to that size (when the size is a power of 2), and multiplication of polynomials of up to the size  $2^{31}$ .

The N-th root of unity  $w_N$  used in NTT can theoretically be based on any primitive element g by setting  $w =$  $g^{(M-1)/N}$ . NuFHE (again, following cuFHE) uses a "magic" constant  $c = 12037493425763644479$ , which is a  $((M-1)/2^{32})$ -th power of some primitive element. Therefore, for a given N (which must be a power of 2), one takes  $w_N = c^{2^{32}/N}$ . The advantage of using this constant is that  $c^{2^{32}/64} = 8$ , which means that in NTT one can replace most of multiplications by various powers of  $w_N$  by modulo bitshifts, which are much faster.

#### **1.1.2 References**

### **1.2 API reference**

#### **1.2.1 High-level api**

<span id="page-6-0"></span>**class** nufhe.**Context**(*rng=None*, *thread=None*, *device\_id=None*, *api=None*, *interactive=False*, *include\_devices=None*, *exclude\_devices=None*, *include\_platforms=None*, *exclude\_platforms=None*)

An object encapuslating an execution environment on a GPU.

If thread is given, it will be used to create the context; otherwise, if device id is given, it will be used; if none of the above is given, the first device satisfying the given criteria will be used.

- **rng** a random number generator which will be used wherever randomness is required. Can be an instance of one of the *[Random number generators](#page-10-0)* ([DeterministicRNG](#page-10-1) by default).
- **thread** a Reikna Thread object to use internally for the context.
- <span id="page-7-3"></span>• **device** id (Optional[[DeviceID](#page-8-0)]) – a GPGPU device (and API) to use for the context.
- **interactive** if True, an interactive dialogue will be shown allowing one to choose the GPGPU device to use. If False, the first device satisfying the filters (see below) will be chosen.
- **api** –
- **include\_devices** –
- **exclude\_devices** –
- **include\_platforms** –
- **exclude\_platforms** see [find\\_devices\(\)](#page-8-1).

#### <span id="page-7-2"></span>**decrypt**(*secret\_key*, *ciphertext*)

Decrypts a message.

The low-level analogue:  $decrypt()$ .

Returns a numpy.ndarray object of the type numpy.bool and the same *shape* as ciphertext.

#### <span id="page-7-1"></span>**encrypt**(*secret\_key*, *message*)

Encrypts a message (a list or a numpy array treated as an array of booleans).

The low-level analogue:  $\epsilon$ ncrypt().

Returns an [LweSampleArray](#page-11-0) object with the same *shape* as the given array.

#### **load\_ciphertext**(*file\_or\_bytestring*)

Load a ciphertext (a [LweSampleArray](#page-11-0) object) serialized with [LweSampleArray.dump\(\)](#page-11-1) or [LweSampleArray.dumps\(\)](#page-11-2) into the context memory space.

The low-level analogues: [LweSampleArray.load\(\)](#page-11-3) and [LweSampleArray.loads\(\)](#page-11-4).

Returns an [LweSampleArray](#page-11-0) object

#### **load\_cloud\_key**(*file\_or\_bytestring*)

Load a secret key (a [NuFHECloudKey](#page-9-0) object) serialized with [NuFHECloudKey.dump\(\)](#page-9-1) or [NuFHECloudKey.dumps\(\)](#page-10-4) into the context memory space.

The low-level analogues: [NuFHECloudKey.load\(\)](#page-10-5) and [NuFHECloudKey.loads\(\)](#page-10-6).

Returns a [NuFHECloudKey](#page-9-0) object

#### **load\_secret\_key**(*file\_or\_bytestring*)

Load a secret key (a [NuFHESecretKey](#page-9-2) object) serialized with [NuFHESecretKey.dump\(\)](#page-9-3) or [NuFHESecretKey.dumps\(\)](#page-9-4) into the context memory space.

The low-level analogues: NuFHESecretKey. load () and NuFHESecretKey. loads ().

Returns a [NuFHESecretKey](#page-9-2) object

#### **make\_cloud\_key**(*secret\_key*)

Creates a cloud key matching the given secret key.

The low-level analogue: NuFHECloudKey.from rng().

Returns a [NuFHECloudKey](#page-9-0) object.

#### <span id="page-7-0"></span>**make\_key\_pair**(*\*\*params*)

Creates a pair of a secret key and a matching cloud key.

The low-level analogue:  $make\; key\; pair()$ .

Returns a tuple of a [NuFHESecretKey](#page-9-2) and a [NuFHECloudKey](#page-9-0) objects.

#### <span id="page-8-3"></span>**make\_secret\_key**(*\*\*params*)

Creates a secret key, with params used to initialize a [NuFHEParameters](#page-9-7) object.

The low-level analogue: [NuFHESecretKey.from\\_rng\(\)](#page-9-8).

Returns a [NuFHESecretKey](#page-9-2) object.

#### **make\_virtual\_machine**(*cloud\_key*, *perf\_params=None*)

Creates an FHE "virtual machine" which can execute logical gates using the given cloud key. Optionally, one can pass a [PerformanceParameters](#page-16-0) object which will be specialized for the GPU device of the context and used in all the gate calls.

Returns a [VirtualMachine](#page-8-2) object.

<span id="page-8-1"></span>nufhe.**find\_devices**(*api=None*, *include\_devices=None*, *exclude\_devices=None*, *include\_platforms=None*, *exclude\_platforms=None*)

Returns a list of computation device identifiers for the given API and selection criteria. If there are several platforms with suitable devices, only the first one will be used (so if you need a specific platform, use the corresponding masks).

#### **Parameters**

- **api** the GPGPU backend to use, one of None, "CUDA" and "OpenCL". If None is given, an arbitrary available backend will be chosen.
- **include\_devices** a list of strings; only devices with one of the strings present in the name will be included.
- **exclude** devices a list of strings; devices with one of the strings present in the name will be excluded.
- **include\_platforms** a list of strings; only platforms with one of the strings present in the name will be included.
- **exclude\_platforms** a list of strings; platforms with one of the strings present in the name will be excluded.

Returns a list of *[DeviceID](#page-8-0)* objects.

#### <span id="page-8-0"></span>**class** nufhe.api\_high\_level.**DeviceID**(*api\_id*, *platform\_id*, *device\_id*)

An identifier of a computation device suitable to run NuFHE. Obtained from  $find\_devices()$ . Can be passed to another thread/process and used to create a [Context](#page-6-0) object.

#### **api\_name**

The name of the API ("CUDA" or "OpenCL").

#### **platform\_name**

The name of the platform.

#### **device\_name**

The name of the device.

#### <span id="page-8-2"></span>**class** nufhe.api\_high\_level.**VirtualMachine**(*thread*, *cloud\_key*, *perf\_params=None*)

A fully encrypted virtual machine capable of executing gates on ciphertexts ([LweSampleArray](#page-11-0) objects) using an encapsulated cloud key.

#### **gate\_<operator>(\*args, dest: LweSampleArray=None)**

Calls one of *[Logical gates](#page-11-5)*, using the context, the cloud key, and the performance parameters of the virtual machine.

If dest is None, creates a new ciphertext and uses it to store the output of the gate; otherwise dest is used for that purpose.

Returns an [LweSampleArray](#page-11-0) object with the result of the gate application.

#### <span id="page-9-10"></span><span id="page-9-9"></span>**empty\_ciphertext**(*shape*)

Returns an unitialized ciphertext (an [LweSampleArray](#page-11-0) object).

The low-level analogue:  $empty\_ciphertext()$ .

#### **load\_ciphertext**(*file*)

Load a ciphertext (a [LweSampleArray](#page-11-0) object) serialized with  $Lw$ eSampleArray.dump into the context memory space.

The low-level analogue: [LweSampleArray.load](#page-11-3).

Returns an [LweSampleArray](#page-11-0) object

#### **1.2.2 Parameters and keys**

```
class nufhe.NuFHEParameters(transform_type='NTT', tlwe_mask_size=1)
```
Parameters of the FHE scheme.

Parameters **transform\_type** – 'NTT' or 'FFT', specifying the transform to be used for internal purposes. 'FFT' is generally faster, but may not be supported on some videocards (since it requires double precision floating point numbers).

Note: The default parameters correspond to about 128 bits of security.

#### <span id="page-9-2"></span>**class** nufhe.**NuFHESecretKey**(*params*, *lwe\_key*)

A secret key for the FHE scheme.

#### **params**

A [NuFHEParameters](#page-9-7) object.

#### <span id="page-9-3"></span>**dump**(*file\_obj*)

Serialize into the given  $file\_obj$ , a writeable file-like object.

#### <span id="page-9-4"></span>**dumps**()

Serialize into a bytestring.

#### <span id="page-9-8"></span>**classmethod from\_rng**(*thr*, *params*, *rng*)

Generate a new secret key.

#### Parameters

- **thr** a reikna Thread object.
- **params** (NuFHEParameters) FHE scheme parameters.
- **rng** an RNG object, one of *[Random number generators](#page-10-0)*.

#### <span id="page-9-5"></span>**classmethod load**(*file\_obj*, *thr*)

Deserialize from the given file\_obj, a readable file-like object, using the reikna thread thr to store arrays.

#### <span id="page-9-6"></span>**classmethod loads**(*s*, *thr*)

Deserialize from the given bytestring using the reikna thread thr to store arrays.

#### <span id="page-9-0"></span>**class** nufhe.**NuFHECloudKey**(*params*, *bootstrap\_key*, *keyswitch\_key*)

<span id="page-9-1"></span>A cloud key for the FHE scheme.

#### **params**

A [NuFHEParameters](#page-9-7) object.

```
dump(file_obj)
```
Serialize into the given  $file\_obj$ , a writeable file-like object.

#### <span id="page-10-4"></span>**dumps**()

Serialize into a bytestring.

<span id="page-10-7"></span>**classmethod from\_rng**(*thr*, *params*, *rng*, *secret\_key*, *perf\_params=None*) Generate a new cloud key based on the given secret key.

Parameters

- **thr** a reikna Thread object.
- **params** (NuFHEParameters) FHE scheme parameters.
- **rng** an RNG object, one of *[Random number generators](#page-10-0)*.
- **secret\_key** (NuFHESecretKey) the secret key object.
- **perf\_params** (Optional[[PerformanceParametersForDevice](#page-17-0)]) an override for performance parameters.

#### <span id="page-10-5"></span>**classmethod load**(*file\_obj*, *thr*)

Deserialize from the given file\_obj, a readable file-like object, using the reikna thread thr to store arrays.

#### <span id="page-10-6"></span>**classmethod loads**(*s*, *thr*)

Deserialize from the given bytestring using the reikna thread thr to store arrays.

#### <span id="page-10-8"></span>nufhe.**make\_key\_pair**(*thr*, *rng*, *\*\*params*)

Creates a pair of [NuFHESecretKey](#page-9-2) and [NuFHECloudKey](#page-9-0) corresponding to [NuFHEParameters](#page-9-7) created with keywords params.

#### <span id="page-10-0"></span>**1.2.3 Random number generators**

#### <span id="page-10-1"></span>**class** nufhe.**DeterministicRNG**(*seed=None*)

A fast, but not cryptographically secure RNG. Useful for testing, since it allows seeding the initial state.

#### **class** nufhe.**SecureRNG**

A cryptographically secure RNG provided by the OS.

Note: This RNG can be very slow, leading to cloud key creation times of the order of minutes. Encryption is not affected too much (the required amount of random numbers is much lower).

#### **1.2.4 Encryption/decryption**

<span id="page-10-3"></span>nufhe.**encrypt**(*thr*, *rng*, *key*, *message*) Encrypts a message.

**Parameters** 

- **rng** an RNG object, one of *[Random number generators](#page-10-0)*.
- **key** (NuFHESecretKey) the secret key.
- **message** a numpy array of bit values to encrypt; if the dtype is not numpy.bool, it will be converted to numpy.bool.

<span id="page-10-2"></span>Returns an [LweSampleArray](#page-11-0) object with the same *shape* as the given array.

#### <span id="page-11-6"></span>nufhe.**decrypt**(*thr*, *key*, *ciphertext*)

Decrypts a message.

#### Parameters

- **key** (NuFHESecretKey) the secret key.
- **ciphertext** (LweSampleArray) an encrypted message.

Returns a numpy.ndarray object of the type numpy.bool and the same *shape* as ciphertext.

#### nufhe.**empty\_ciphertext**(*thr*, *params*, *shape*)

Creates an uninitialized [LweSampleArray](#page-11-0) with the shape shape.

#### <span id="page-11-0"></span>**class** nufhe.**LweSampleArray**(*params*, *a*, *b*, *current\_variances*)

A ciphertext object.

#### **shape**

The shape of the encrypted plaintext message.

#### **\_\_getitem\_\_**(*index*)

Returns a view over the ciphertext (still a  $Lw \in SampleArray$  object). The indexing works in the same way as if it was a regular numpy array with the shape shape.

#### **copy**()

Returns a copy of the ciphertext.

#### <span id="page-11-1"></span>**dump**(*file\_obj*)

Serialize into the given file\_obj, a writeable file-like object.

#### <span id="page-11-2"></span>**dumps**()

Serialize into a bytestring.

#### <span id="page-11-3"></span>**classmethod load**(*file\_obj*, *thr*)

Deserialize from the given file\_obj, a readable file-like object, using the reikna thread thr to store arrays.

#### <span id="page-11-4"></span>**classmethod loads**(*s*, *thr*)

Deserialize from the given bytestring using the reikna thread thr to store arrays.

#### $\texttt{roll}(shift, axis=1)$

Cyclically shifts encrypted bits of the cyphertext inplace by shift positions to the right along axis. shift can be negative (in which case the elements are shifted to the left). Elements that are shifted beyond the last position are re-introduced at the first (and vice versa).

Works equivalently to numpy.roll (except axis=None is not supported).

nufhe.**concatenate**(*lwe\_sample\_arrays*, *axis=0*, *out=None*) Concatenates several ciphertext arrays along axis.

#### <span id="page-11-5"></span>**1.2.5 Logical gates**

#### **Unary gates**

nufhe.**gate\_constant**(*thr*, *cloud\_key*, *result*, *vals*, *perf\_params=None*)

Fill each bit of the ciphertext result with the trivial encryption of the plaintext values from vals (which will be converted to bool).

vals should be an array or a list with a shape broadcastable to the shape of result, or a scalar value.

<span id="page-12-0"></span>Note: "Trivial encryption" means that the result of this gate does not require a secret key for decryption, and cannot be used to implement public key encryption. Its intended purpose is to initialize constants in bootstrapped circuits.

Not bootstrapped; perf params does not have any effect and is only present for the sake of API uniformity.

#### **Parameters**

- **thr** a reikna Thread object.
- **cloud\_key** (NuFHECloudKey) the cloud key.
- **result** (LweSampleArray) an empty ciphertext where the result will be stored. Must be the same shape as the vals array.
- **vals** a numpy.bool array (or anything castable to it) used to fill the ciphertext.
- **perf\_params** (Optional[[PerformanceParametersForDevice](#page-17-0)]) an override for performance parameters.

nufhe.**gate\_copy**(*thr*, *cloud\_key*, *result*, *a*, *perf\_params=None*) Copy the contents of the ciphertext a to result.

Not bootstrapped; perf\_params does not have any effect and is only present for the sake of API uniformity.

The shape of a should be broadcastable to the shape of result.

#### **Parameters**

- **thr** a reikna Thread object.
- **cloud\_key** (NuFHECloudKey) the cloud key.
- **result** (LweSampleArray) an empty ciphertext where the result will be stored.
- **a** (LweSampleArray) the source ciphertext.
- **perf\_params** (Optional[[PerformanceParametersForDevice](#page-17-0)]) an override for performance parameters.

nufhe.**gate\_not**(*thr*, *cloud\_key*, *result*, *a*, *perf\_params=None*)

Homomorphic NOT gate. Applied elementwise on an encrypted array of bits.

Not bootstrapped; perf\_params does not have any effect and is only present for the sake of API uniformity.

The shape of a should be broadcastable to the shape of result.

- **thr** a reikna Thread object.
- **cloud key** (NuFHECloudKey) the cloud key.
- **result** (LweSampleArray) an empty ciphertext where the result will be stored.
- **a** (LweSampleArray) the source ciphertext.
- **perf\_params** (Optional[[PerformanceParametersForDevice](#page-17-0)]) an override for performance parameters.

#### <span id="page-13-0"></span>**Binary gates**

nufhe.**gate\_and**(*thr*, *cloud\_key*, *result*, *a*, *b*, *perf\_params=None*)

Homomorphic bootstrapped AND gate. Applied elementwise on two encrypted arrays of bits.

The shapes of a and b should be broadcastable to the shape of result.

#### **Parameters**

- **thr** a reikna Thread object.
- **cloud\_key** (NuFHECloudKey) the cloud key.
- **result** (LweSampleArray) an empty ciphertext where the result will be stored.
- **a** (LweSampleArray) the ciphertext with the first argument.
- **b** (LweSampleArray) the ciphertext with the second argument.
- **perf\_params** (Optional[[PerformanceParametersForDevice](#page-17-0)]) an override for performance parameters.

#### nufhe.**gate\_or**(*thr*, *cloud\_key*, *result*, *a*, *b*, *perf\_params=None*)

Homomorphic bootstrapped OR gate. Applied elementwise on two encrypted arrays of bits.

The shapes of a and b should be broadcastable to the shape of result.

#### **Parameters**

- **thr** a reikna Thread object.
- **cloud key** (NuFHECloudKey) the cloud key.
- **result** (LweSampleArray) an empty ciphertext where the result will be stored.
- **a** (LweSampleArray) the ciphertext with the first argument.
- **b** (LweSampleArray) the ciphertext with the second argument.
- **perf\_params** (Optional[[PerformanceParametersForDevice](#page-17-0)]) an override for performance parameters.

#### nufhe.**gate\_xor**(*thr*, *cloud\_key*, *result*, *a*, *b*, *perf\_params=None*)

Homomorphic bootstrapped XOR gate. Applied elementwise on two encrypted arrays of bits.

The shapes of a and b should be broadcastable to the shape of result.

#### Parameters

- **thr** a reikna Thread object.
- **cloud\_key** (NuFHECloudKey) the cloud key.
- **result** (LweSampleArray) an empty ciphertext where the result will be stored.
- **a** (LweSampleArray) the ciphertext with the first argument.
- **b** (LweSampleArray) the ciphertext with the second argument.
- **perf\_params** (Optional[[PerformanceParametersForDevice](#page-17-0)]) an override for performance parameters.

#### nufhe.**gate\_nand**(*thr*, *cloud\_key*, *result*, *a*, *b*, *perf\_params=None*)

Homomorphic bootstrapped NAND gate. Applied elementwise on two encrypted arrays of bits.

The shapes of a and b should be broadcastable to the shape of result.

- <span id="page-14-0"></span>• **thr** – a reikna Thread object.
- **cloud key** (NuFHECloudKey) the cloud key.
- **result** (LweSampleArray) an empty ciphertext where the result will be stored.
- **a** (LweSampleArray) the ciphertext with the first argument.
- **b** (LweSampleArray) the ciphertext with the second argument.
- **perf\_params** (Optional[[PerformanceParametersForDevice](#page-17-0)]) an override for performance parameters.

nufhe.**gate\_nor**(*thr*, *cloud\_key*, *result*, *a*, *b*, *perf\_params=None*)

Homomorphic bootstrapped NOR gate. Applied elementwise on two encrypted arrays of bits.

The shapes of a and b should be broadcastable to the shape of result.

#### **Parameters**

- **thr** a reikna Thread object.
- **cloud\_key** (NuFHECloudKey) the cloud key.
- **result** (LweSampleArray) an empty ciphertext where the result will be stored.
- **a** (LweSampleArray) the ciphertext with the first argument.
- **b** (LweSampleArray) the ciphertext with the second argument.
- **perf\_params** (Optional[[PerformanceParametersForDevice](#page-17-0)]) an override for performance parameters.

#### nufhe.**gate\_xnor**(*thr*, *cloud\_key*, *result*, *a*, *b*, *perf\_params=None*)

Homomorphic bootstrapped XNOR gate. Applied elementwise on two encrypted arrays of bits.

The shapes of a and b should be broadcastable to the shape of result.

#### **Parameters**

- **thr** a reikna Thread object.
- **cloud\_key** (NuFHECloudKey) the cloud key.
- **result** (LweSampleArray) an empty ciphertext where the result will be stored.
- **a** (LweSampleArray) the ciphertext with the first argument.
- **b** (LweSampleArray) the ciphertext with the second argument.
- **perf\_params** (Optional[[PerformanceParametersForDevice](#page-17-0)]) an override for performance parameters.

#### nufhe.**gate\_andny**(*thr*, *cloud\_key*, *result*, *a*, *b*, *perf\_params=None*)

Homomorphic bootstrapped ANDNY (*(not a) and b*) gate. Applied elementwise on two encrypted arrays of bits.

The shapes of a and b should be broadcastable to the shape of result.

- **thr** a reikna Thread object.
- **cloud\_key** (NuFHECloudKey) the cloud key.
- **result** (LweSampleArray) an empty ciphertext where the result will be stored.
- **a** (LweSampleArray) the ciphertext with the first argument.
- <span id="page-15-0"></span>• **b** (LweSampleArray) – the ciphertext with the second argument.
- **perf\_params** (Optional[[PerformanceParametersForDevice](#page-17-0)]) an override for performance parameters.

nufhe.**gate\_andyn**(*thr*, *cloud\_key*, *result*, *a*, *b*, *perf\_params=None*)

Homomorphic bootstrapped ANDYN (*a and (not b)*) gate. Applied elementwise on two encrypted arrays of bits.

The shapes of a and b should be broadcastable to the shape of result.

#### Parameters

- **thr** a reikna Thread object.
- **cloud\_key** (NuFHECloudKey) the cloud key.
- **result** (LweSampleArray) an empty ciphertext where the result will be stored.
- **a** (LweSampleArray) the ciphertext with the first argument.
- **b** (LweSampleArray) the ciphertext with the second argument.
- **perf\_params** (Optional[[PerformanceParametersForDevice](#page-17-0)]) an override for performance parameters.

#### nufhe.**gate\_orny**(*thr*, *cloud\_key*, *result*, *a*, *b*, *perf\_params=None*)

Homomorphic bootstrapped ORNY (*(not a) or b*) gate. Applied elementwise on two encrypted arrays of bits.

The shapes of a and b should be broadcastable to the shape of result.

#### Parameters

- **thr** a reikna Thread object.
- **cloud\_key** (NuFHECloudKey) the cloud key.
- **result** (LweSampleArray) an empty ciphertext where the result will be stored.
- **a** (LweSampleArray) the ciphertext with the first argument.
- **b** (LweSampleArray) the ciphertext with the second argument.
- **perf\_params** (Optional[[PerformanceParametersForDevice](#page-17-0)]) an override for performance parameters.

#### nufhe.**gate\_oryn**(*thr*, *cloud\_key*, *result*, *a*, *b*, *perf\_params=None*)

Homomorphic bootstrapped ORYN (*a or (not b)*) gate. Applied elementwise on two encrypted arrays of bits.

The shapes of a and b should be broadcastable to the shape of result.

- **thr** a reikna Thread object.
- **cloud\_key** (NuFHECloudKey) the cloud key.
- **result** (LweSampleArray) an empty ciphertext where the result will be stored.
- **a** (LweSampleArray) the ciphertext with the first argument.
- **b** (LweSampleArray) the ciphertext with the second argument.
- **perf\_params** (Optional[[PerformanceParametersForDevice](#page-17-0)]) an override for performance parameters.

#### <span id="page-16-1"></span>**Ternary gates**

nufhe.**gate\_mux**(*thr*, *cloud\_key*, *result*, *a*, *b*, *c*, *perf\_params=None*)

Homomorphic bootstrapped MUX (*b if a else c*, or, equivalently, *(a and b) or ((not a) and c)*) gate. Applied elementwise on three encrypted arrays of bits.

The shapes of a, b and c should be broadcastable to the shape of result.

#### **Parameters**

- **thr** a reikna Thread object.
- **cloud\_key** (NuFHECloudKey) the cloud key.
- **result** (LweSampleArray) an empty ciphertext where the result will be stored.
- **a** (LweSampleArray) the ciphertext with the first argument.
- **b** (LweSampleArray) the ciphertext with the second argument.
- **c** (LweSampleArray) the ciphertext with the third argument.
- **perf\_params** (Optional[[PerformanceParametersForDevice](#page-17-0)]) an override for performance parameters.

#### **1.2.6 Performance parameters**

<span id="page-16-0"></span>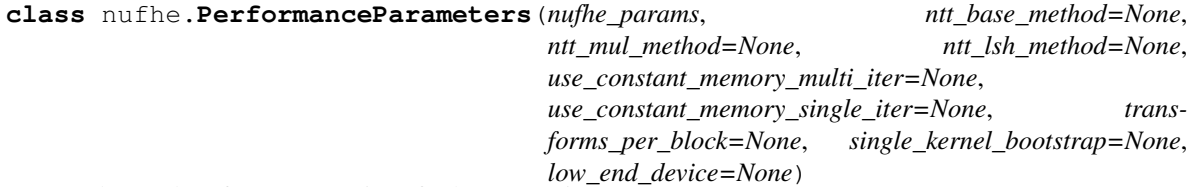

Advanced performance settings for bootstrapping.

For all the optional parameters below, if None is given, the library will attempt to select the best performing variant, given the available information.

#### Parameters

- **nufhe\_params** a [NuFHEParameters](#page-9-7) object.
- **ntt\_base\_method** 'cuda\_asm' or 'c'; An algorithm used in NTT for modulo addition, modulo subtraction, and modulus.
- **ntt\_mul\_method** one of 'cuda\_asm', 'c\_from\_asm' and 'c'; An algorithm used in NTT for modulo multiplication.
- **ntt\_lsh\_method** one of 'cuda\_asm', 'c\_from\_asm' and 'c'; An algorithm used in NTT for modulo bitshift.

Note: 'cuda asm' is only available for CUDA backend. When available, it is usually the fastest variant, or close to it.

#### Parameters

• **use\_constant\_memory\_multi\_iter** – use constant GPU memory (as opposed to global memory) for precalculated coefficients in NTT/FFT in kernels where one of these transformations is executed multiple times per kernel call.

<span id="page-17-1"></span>• **use constant memory single iter** – use constant GPU memory (as opposed to global memory) for precalculated coefficients in NTT/FFT in kernels where one of these transformations is executed once per kernel call.

Note: Using constant memory is usually beneficial on fast videocards if the transformation is executed many times per kernel call.

Parameters **transforms\_per\_block** – a positive integer value, denoting how many separate transforms to execute in parallel on a single GPU multiprocessor (compute unit).

Note: On most videocards 1 to 4 transforms is supported for NTT, and 1 to 8 for FFT. More transforms does not necessarily mean better performance, since parallel threads on the same compute unit compete for resources.

Since it is not trivial to determine the maximum in advance, if the requested number is greater than that, it will be dynamically reduced to the maximum possible value.

Parameters **single\_kernel\_bootstrap** – if True, execute bootstrap in a single kernel, instead of many separate kernel calls in a loop.

Note: Single kernel bootstrap is only supported for default FHE parameters, and needs the videocard to support a certain amount of parallel threads on a compute unit (256 for FFT, 512 for NTT). If available, it is usually significantly faster, partially due to lower kernel call overhead.

**Parameters low\_end\_device** – if True, the optimal values for low-end videocards will be picked. If None, the decision will be made based on the number of compute units the device has.

**for\_device**(*device\_params*)

Specialize performance parameters for the given device (using a Reikna DeviceParams object).

Returns a [PerformanceParametersForDevice](#page-17-0) object.

<span id="page-17-0"></span>**class** nufhe.performance.**PerformanceParametersForDevice**(*perf\_params*, *device\_params*)

#### **1.2.7 Utility functions**

#### nufhe.**clear\_computation\_cache**(*thr*)

Clear the cache of computation objects compiled for the given reikna thread thr. This will help ensure a correct realease of the thread's resources when the other references to it go out of scope (which is especially important for multi-threading applications using CUDA).

Note: [Context](#page-6-0) objects call this function automatically on destruction.

### **1.3 Version history**

### **1.3.1 0.0.3 (19 Jul 2019)**

- ADDED: LweSampleArray.copy() for cloning a ciphertext.
- ADDED: LweSampleArray.roll() that cyclically shifts encrypted bits if a ciphertext.
- ADDED: thread keyword parameter to Context, allowing one to use an existing Reikna Thread object to create a context.
- ADDED: concatenate() for LweSampleArray objects.
- ADDED: setitem () functionality for LweSampleArray objects (the source must be another LweSampleArray).
- ADDED: NTT transform now uses Montgomery multiplication for the cases where one of the factors can be prepared in advance, increasing performance (mostly for the multi-kernel bootstrap).
- FIXED: result shape derivation in gate methods of VirtualMachine, including vm.gate\_constant() not accepting lists as arguments.

### **1.3.2 0.0.2 (14 Feb 2019)**

- CHANGED: a PerformanceParameters object needs to be specialized for the device used (by calling its for\_device() method) before passing it to gates.
- CHANGED: instead of using numpy.random.RandomState for key generation and encryption, DeterministicRNG and SecureRNG are available instead. The former is the wrapped RandomState, fast, but not cryptographically secure; the latter is the secure random source provided by the OS, which can be rather slow.
- ADDED: a high-level API hiding the Reikna details and removing some boilerplate.
- ADDED: shape checks in gate functions that take into account possible broadcasting.
- ADDED: dumps() and loads() methods for NuFHESecretKey, NuFHECloudKey and LweSampleArray for serializing to/from bytestrings. The Context's load\_secret\_key, load\_cloud\_key and load\_ciphertext also take bytestrings as arguments.
- ADDED: exposed clear\_computation\_cache() which helps release the resources associated with a GPU context (the NuFHE Context objects call it automatically on destruction).
- ADDED: a find\_devices () function to help with using multiple computation devices, and a corresponding keyword device\_id for Context class constructor that uses its return values.
- ADDED: an example of multi-threaded multi-GPU usage.
- FIXED: a bug in tlwe\_noiseless\_trivial() occasionally leading to memory corruption.
- FIXED: a bug where PerformanceParameters and PerformanceParametersForDevice objects did not have a correct equality implementation, leading to unnecessary re-compilation of kernels.
- FIXED: compilation failing when transforms\_per\_block in PerformanceParameters is set too high.

### **1.3.3 0.0.1 (12 Oct 2018)**

Initial version.

### Introduction

<span id="page-20-0"></span>nufhe implements the fully homomorphic encryption algorithm from [TFHE](https://github.com/tfhe/tfhe) using CUDA and OpenCL. For the theoretical background one may refer to the works TFHE is based on:

- C. Gentry, A. Sahai, and B. Waters, ["Homomorphic encryption from learning with errors: Conceptually](https://link.springer.com/chapter/10.1007/978-3-642-40041-4_5)[simpler, asymptotically-faster, attribute-based.",](https://link.springer.com/chapter/10.1007/978-3-642-40041-4_5) Crypto 75-92 (2013);
- L. Ducas and D. Micciancio, ["FHEW: Bootstrapping homomorphic encryption in less than a second.",](https://link.springer.com/chapter/10.1007/978-3-662-46800-5_24) Eurocrypt 617-640 (2015);
- I. Chillotti, N. Gama, M. Georgieva, and M. Izabachène. ["Faster fully homomorphic encryption: Bootstrap](https://link.springer.com/chapter/10.1007/978-3-662-53887-6_1)[ping in less than 0.1 seconds",](https://link.springer.com/chapter/10.1007/978-3-662-53887-6_1) Asiacrypt 3–33 (2016).

For more details check out [this collection of papers on lattice cryptography.](https://cseweb.ucsd.edu/~daniele/LatticeLinks/FHE.html)

Some additional performance improvements employed by nufhe are described in [Implementation details.](#page-0-0)

### Installation

<span id="page-22-0"></span>nufhe supports two GPU backends, CUDA (via [PyCUDA\)](https://documen.tician.de/pycuda/) and OpenCL (via [PyOpenCL\)](https://documen.tician.de/pyopencl/). Neither of the backend packages can be installed by default, because, depending on the videocard, one of the platforms may be unavailable. Therefore, the user must pick one or more backends they want to use and request them explicitly during installation. A simple rule of thumb is to pick CUDA if you have an nVidia videocard, and OpenCL otherwise (although OpenCL will work with nVidia cards as well). Then nufhe can be installed using PyPi specifying the required extras.

For the CUDA backend:

```
$ pip install nufhe[pycuda]
```
For the OpenCL backend:

```
$ pip install nufhe[pyopencl]
```
For both CUDA and OpenCL backends:

```
$ pip install nufhe[pycuda,pyopencl]
```
### A short example

```
import random
import nufhe
ctx = nufhe.Context()
secret_key, cloud_key = ctx.make_key_pair()
size = 32bits1 = [random.choice([False, True]) for i in range(size)]
bits2 = [random.choice([False, True]) for i in range(size)]
ciphertext1 = ctx.encrypt(secret_key, bits1)
ciphertext2 = ctx.encrypt(secret_key, bits2)
reference = [not (b1 and b2) for b1, b2 in zip(bits1, bits2)]
vm = ctx.make_virtual_machine(cloud_key)
result = vm.gate_nand(ciphertext1, ciphertext2)
result_bits = ctx.decrypt(secret_key, result)
assert all(result_bits == reference)
```
### **4.1 Context**

ctx = nufhe.Context()

A context object represents an execution environment on a GPU (akin to a process), and is tied to a specific GPU device (if there are several available). The target device can be either selected interactively, or picked automaticall based on various filters; see the [Context](#page-6-0) constructor for details.

Similar to a process, each context has its own memory space, and objects (keys and ciphertexts) from one context cannot be used in another one directly. One can transfer them between contexts via serialization/deserialization, see [NuFHESecretKey.dump\(\)](#page-9-3), [NuFHECloudKey.dump\(\)](#page-9-1) and [LweSampleArray.dump\(\)](#page-11-1) for details.

### **4.2 Key pair**

The next step is the creation of a secret and a cloud key. The former is used to encrypt plaintexts or decrypt cyphertexts; the latter is required to apply gates to encrypted data. Note that the cloud key can be rather large (of the order of 100Mb).

secret\_key, cloud\_key = ctx.make\_key\_pair()

make key pair() takes some keyword parameters that affect the security of the algorithm; the default values correspond to about 110 bits of security.

### **4.3 Encryption**

Using the secret key we can encrypt some data with  $\epsilon$  encrypt (). nufile gates operate on bit arrays (either lists or numpy arrays):

```
size = 32bits1 = [random.choice([False, True]) for i in range(size)]
bits2 = [random.choice([False, True]) for i in range(size)]
ciphertext1 = ctx.encrypt(secret_key, bits1)
ciphertext2 = ctx.encrypt(secret_key, bits2)
```
In this example we will test the NAND gate, so the reference result would be

 $reference = [not (b1 and b2) for b1, b2 in zip(bits1, bits2)]$ 

### **4.4 Processing**

Calculations are performed on a fully encrypted virtual machine created out of a cloud key:

```
vm = ctx.make_virtual_machine(cloud_key)
result = vm.gate_nand(ciphertext1, ciphertext2)
```
The output of a gate can be pre-initialized with  $empty\_ciphertext$  () and passed to any gate function as a dest keyword parameter.

### **4.5 Decryption**

After the processing, the person in possession of the secret key can decrypt the result with  $decript$  () and verify that the gate was applied correctly:

```
result_bits = ctx.decrypt(secret_key, result)
assert all(result_bits == reference)
```
### **4.6 GPU threads for the low-level API**

nufhe uses [Reikna](https://github.com/fjarri/reikna) as a backend for GPU operations, and all the low-level nufhe calls require a reikna [Thread](http://reikna.publicfields.net/en/latest/api/cluda.html#reikna.cluda.api.Thread) object, encapsulating a GPU context and a serialization queue for GPU kernel calls. It can be created interactively:

```
from reikna.cluda import cuda_api
thr = cuda_api().Thread.create(interactive=True)
```
where the user will be offered to choose between available platforms and videocards. Alternatively, one can pick an arbitrary available platform/device:

```
thr = cuda_api().Thread.create()
```
It is also possible to create a Thread using a known device, or an existing [PyCUDA](https://github.com/inducer/pycuda) or [PyOpenCL](https://github.com/inducer/pyopencl) context. This is advanced usage, for those who plan to integrate nufhe into a larger GPU-based program. See the documentation for [Thread](http://reikna.publicfields.net/en/latest/api/cluda.html#reikna.cluda.api.Thread) and [Thread.create\(\)](http://reikna.publicfields.net/en/latest/api/cluda.html#reikna.cluda.api.Thread.create) for details.

If one wants to use OpenCL instead of CUDA, cuda\_api should be replaced with ocl\_api. Alternatively, one can use any\_api to select an arbitrary available backend.

Indices and tables

- <span id="page-28-0"></span>• genindex
- modindex
- search

Python Module Index

<span id="page-30-0"></span>n nufhe, [21](#page-24-0)

### Index

### <span id="page-32-0"></span>Symbols

\_\_getitem\_\_() (nufhe.LweSampleArray method), [8](#page-11-6)

### A

api\_name (nufhe.api\_high\_level.DeviceID attribute), [5](#page-8-3)

### C

clear\_computation\_cache() (in module nufhe), [14](#page-17-1) concatenate() (in module nufhe), [8](#page-11-6) Context (class in nufhe), [3](#page-6-1) copy() (nufhe.LweSampleArray method), [8](#page-11-6)

### D

decrypt() (in module nufhe), [7](#page-10-9) decrypt() (nufhe.Context method), [4](#page-7-3) DeterministicRNG (class in nufhe), [7](#page-10-9) device\_name (nufhe.api\_high\_level.DeviceID attribute), [5](#page-8-3) DeviceID (class in nufhe.api high level), [5](#page-8-3) dump() (nufhe.LweSampleArray method), [8](#page-11-6) dump() (nufhe.NuFHECloudKey method), [6](#page-9-10) dump() (nufhe.NuFHESecretKey method), [6](#page-9-10) dumps() (nufhe.LweSampleArray method), [8](#page-11-6) dumps() (nufhe.NuFHECloudKey method), [7](#page-10-9) dumps() (nufhe.NuFHESecretKey method), [6](#page-9-10)

### E

empty\_ciphertext() (in module nufhe), [8](#page-11-6) empty\_ciphertext() (nufhe.api\_high\_level.VirtualMachine method), [6](#page-9-10) encrypt() (in module nufhe), [7](#page-10-9) encrypt() (nufhe.Context method), [4](#page-7-3)

### F

find\_devices() (in module nufhe), [5](#page-8-3) for device() (nufhe.PerformanceParameters method), [14](#page-17-1) from rng() (nufhe.NuFHECloudKey class method), [7](#page-10-9) from rng() (nufhe.NuFHESecretKey class method), [6](#page-9-10)

## G

gate\_and() (in module nufhe), [10](#page-13-0) gate andny() (in module nufhe), [11](#page-14-0) gate\_andyn() (in module nufhe), [12](#page-15-0) gate\_constant() (in module nufhe), [8](#page-11-6) gate\_copy() (in module nufhe), [9](#page-12-0) gate\_mux() (in module nufhe), [13](#page-16-1) gate nand() (in module nufhe), [10](#page-13-0) gate nor() (in module nufhe), [11](#page-14-0) gate\_not() (in module nufhe), [9](#page-12-0) gate\_or() (in module nufhe), [10](#page-13-0) gate\_orny() (in module nufhe), [12](#page-15-0) gate\_oryn() (in module nufhe), [12](#page-15-0) gate\_xnor() (in module nufhe), [11](#page-14-0) gate\_xor() (in module nufhe), [10](#page-13-0)

### L

load() (nufhe.LweSampleArray class method), [8](#page-11-6) load() (nufhe.NuFHECloudKey class method), [7](#page-10-9) load() (nufhe.NuFHESecretKey class method), [6](#page-9-10) load\_ciphertext() (nufhe.api\_high\_level.VirtualMachine method), [6](#page-9-10) load\_ciphertext() (nufhe.Context method), [4](#page-7-3) load\_cloud\_key() (nufhe.Context method), [4](#page-7-3) load\_secret\_key() (nufhe.Context method), [4](#page-7-3) loads() (nufhe.LweSampleArray class method), [8](#page-11-6) loads() (nufhe.NuFHECloudKey class method), [7](#page-10-9) loads() (nufhe.NuFHESecretKey class method), [6](#page-9-10) LweSampleArray (class in nufhe), [8](#page-11-6)

### M

make\_cloud\_key() (nufhe.Context method), [4](#page-7-3) make key pair() (in module nufhe),  $7$ make\_key\_pair() (nufhe.Context method), [4](#page-7-3) make\_secret\_key() (nufhe.Context method), [5](#page-8-3) make\_virtual\_machine() (nufhe.Context method), [5](#page-8-3)

### N

nufhe (module), [3,](#page-6-1) [21](#page-24-1)

NuFHECloudKey (class in nufhe), [6](#page-9-10) NuFHEParameters (class in nufhe), [6](#page-9-10) NuFHESecretKey (class in nufhe), [6](#page-9-10)

### P

params (nufhe.NuFHECloudKey attribute), [6](#page-9-10) params (nufhe.NuFHESecretKey attribute), [6](#page-9-10) PerformanceParameters (class in nufhe), [13](#page-16-1)<br>PerformanceParametersForDevice (class PerformanceParametersForDevice (class in nufhe.performance), [14](#page-17-1) platform\_name (nufhe.api\_high\_level.DeviceID attribute), [5](#page-8-3)

### R

roll() (nufhe.LweSampleArray method), [8](#page-11-6)

### S

SecureRNG (class in nufhe), [7](#page-10-9) shape (nufhe.LweSampleArray attribute), [8](#page-11-6)

### V

VirtualMachine (class in nufhe.api\_high\_level), [5](#page-8-3)